# **STEPP Tagger**

# **1. BASIC INFORMATION**

## *Tool name*

STEPP Tagger

## *Overview and purpose of the tool*

Part-of-speech tagger tuned to biomedical text. Given plain text, sentences and tokens are identified, and tokens are assigned part-of-speech tags.

## *A short description of the algorithm*

The algorithm uses a combination of Conditional Random Fields (CRFs) (Lafferty et. al., 2001) and methods of maximum entropy (ME) tagging called two-phase ME tagging, which is based on an ME tagger introduced by Tsuruoka and Tsujii (2005).

# **2. TECHNICAL INFORMATION**

## *Software dependencies and system requirements*

The tool is provided as a web service. Thus, the tool can be run from any computer connected to the internet.

## *Installation*

No installation is required to run the web service. It is available at http://nactem001.mib.man.ac.uk:8080/UCompareDemo/SteppTaggerWithTokenisatio n

#### *Execution instructions*

The web service provides a demo form that allows the web service to be tested. An example of calling the web service from Java code is as follows:

```
String text = "Hello Mr. John Smith !"; 
String parameters = "text=" + URLEncoder.encode(text, 
"UTF-8") + " \text{6} mode=inline";
URL url = new URL("http://nactem001.mib.man.ac.uk:8080/UCompareDemo/SteppT
aggerWithTokenisation");
URLConnection connection = url.openConnection(); 
connection.setDoOutput(true); 
OutputStreamWriter writer = new 
OutputStreamWriter(connection.getOutputStream()); 
writer.write(parameters);
```

```
writer.flush(); 
BufferedReader reader = new BufferedReader
(new InputStreamReader(connection.getInputStream(), "UTF-
8")); 
String line; 
while ((line = reader.readLine()) != null) {
     System.out.println(line);
}
```
## *Input/Output data formats*

## *Input data formats*

The input to the web service is plain text.

## *Output data format*

The web service outputs XML. There is a Sentence element for each sentence identified in the input text, and a SteppToken element for each token identified. The SteppToken elements have 3 attributes, begin, end and posString, which store the beginning and end offsets of the token, and the part-of-speech tag, respectively.

## *Integration with external tools*

As mentioned above, the web service can be called from program code, and so can be incorporated into applications straightforwardly.

# **3. CONTENT INFORMATION**

The demo interface for the web service is shown in Figure 1. The interface provides some sample texts. Using the radio buttons above the text area, The user can choose to view the XML output, or the more user-friendly "inline annotations", which provide an HTML visualisation of the annotations produced by the web service. Part of this visualisation is shown in Figure 2. The user can choose which type of output annotations to view using the check boxes.

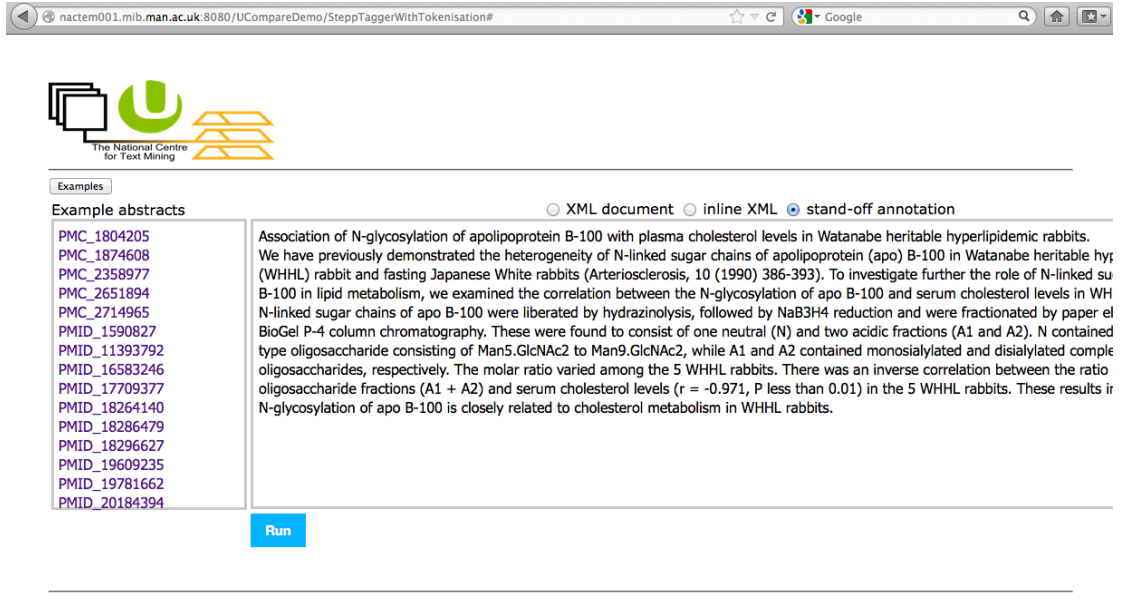

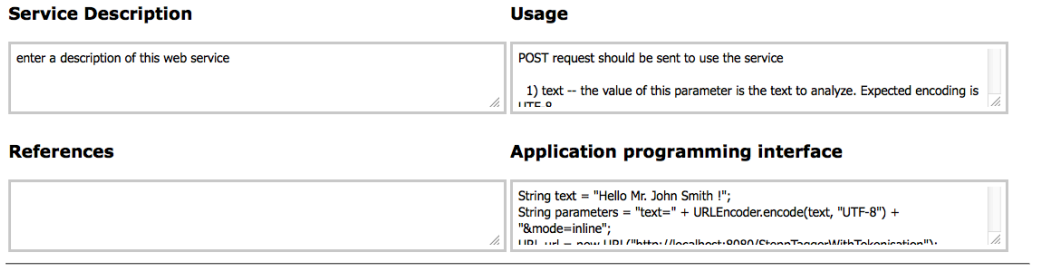

#### $\mathop{\mathsf{Context}}$

If you need more information about U-Compare services, send us an email

**Figure 1: Demo interface for the STEPP tagger web service**

#### Select type of annotation

SteppToken Sentence

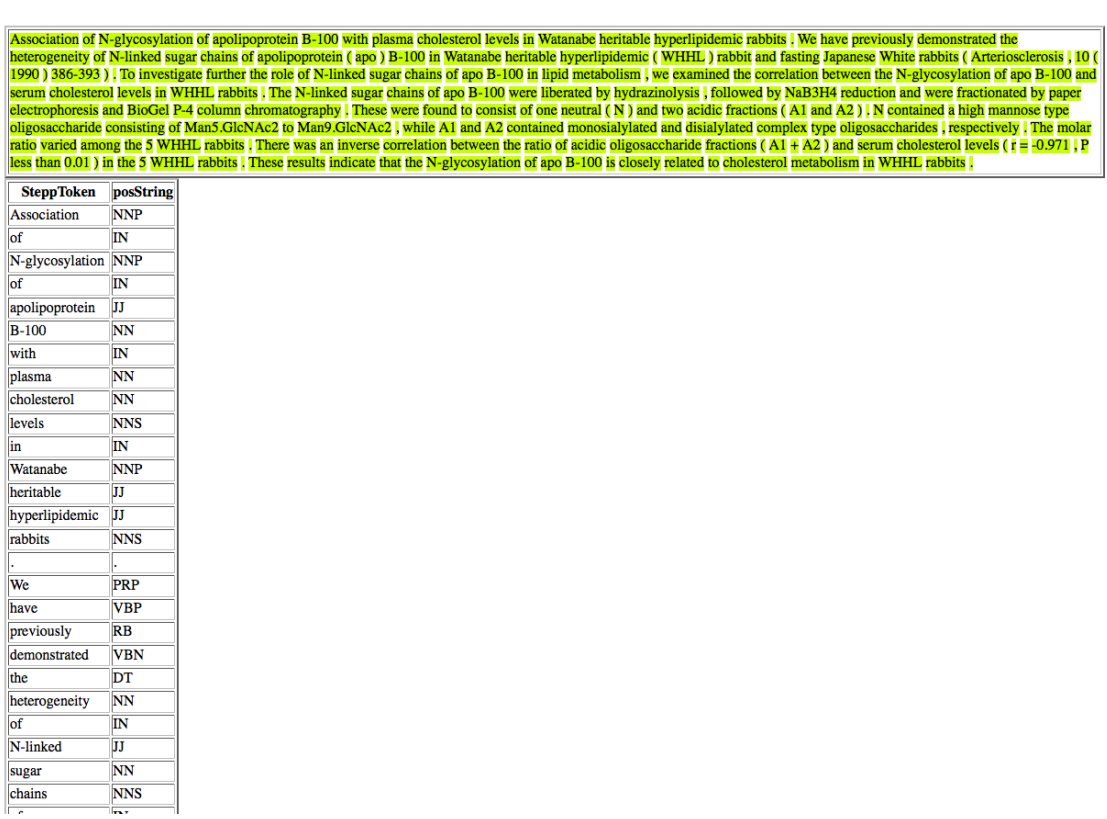

# **Figure 1: Inline HTML visualisation of the output of the STEPP tagger, with Stepp Token annotations visualised. The table provides details of the annotations.**

# **3. LICENCES**

a) The Stepp Tagger web service is licensed using the NaCTeM Web Service Licence Agreement (standard non-commercial use)– see "STEPP-Tagger-licence.pdf" in the "licences" directory. Please contact us using the details below if you require a commercial licence.

b) The web service is dependent on the UIMA framework, which is licenced using the Apache licence. Please see "Apache.txt" in the licenses directory.

# **4. ADMINISTRATIVE INFORMATION**

## *Contact*

For further information, please contact Sophia Ananiadou: sophia.ananiadou@manchester.ac.uk

# **5. REFERENCES**

John Lafferty, AndrewMcCallum, and Fernando Pereira (2001). Conditional random fields: Probabilistic models for segmenting and labeling sequence data. In Proceedings of ICML 2001, pages 282–289.

Yoshimasa Tsuruoka and Jun'ichi Tsujii. 2005. Bidirectional inference with the easiest-first strategy for tagging sequence data. In Proceedings of HLT/EMNLP 2005. pages 467–474.